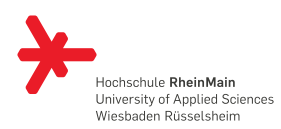

Notizen

# HARDWARE / SOFTWARE-**SCHNITTSTELLEN** Prozessor-Design

23. April 2014

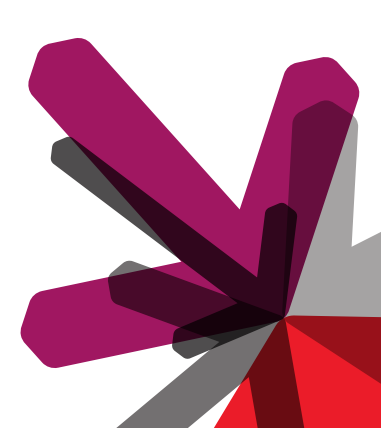

Robert Kaiser

Technische Informatik Studienbereich Angewandte Informatik Hochschule **RheinMain**

# **GRUNDSÄTZLICHES**

### Grundsätzliches WIMP-Befehlssatz Registermodell Synthetische Befehle ENDLICHER AUTOMAT Abstrakt betrachtet ist ein Computer ein *endlicher Automat*: → *Neuerzustand* = *Operation*(*Alterzustand*) → **Digital**rechner: Zustände werden durch Bitmuster [darges](#page-7-0)tellt → Anzahl der Zustände: 2*AnzahlBits* → Beispiel: 1GB (= 2 <sup>30</sup> Byte) Speicher *<sup>⇒</sup>* <sup>2</sup> (8*·*2 <sup>30</sup>) Zustände *⇒* Ziemlich (aber doch endlich) viele Zustände, → *Operation*() ist eine Boolesche Funktion (vgl. TechInfo: "Schaltnetz") → Auswahl der *Operation*() erfolgt durch den *Programmzähler* 3 Grundsätzliches WIMP-Befehlssatz Registermodell Synthetische Befehle PROGRAMMZÄHLER Ein Teil des Zustandes wird durch **Register** repräsentiert → Der **Programmzähler** (*PC*, *IP*, *EIP*, ...) ist das erste und wichtigste davon  $\rightarrow$  Zeigt auf die nächste auszuführende Operation im Speicher **Op() ausf. Op() Op() Op() PC ..... Op = \*PC++** Notizen Notizen

→ Verzweigungsoperationen setzen *PC* = *Sprungziel*

**Op() Op() Op()**

**.....**

**Sprungbefehl?**

**PC neu setzen**

# Grundsätzliches WIMP-Befehlssatz Registermodell Synthetische Befehle **OPERATIONEN** Die verfügbaren Operationen können klassifiziert werden  $\rightarrow$  Arithmetisch-Logische Operationen - ([+](#page-7-0), *−*, *·*, :, *AND*, *[OR](#page-15-0)*, *XOR*, ...)  $\rightarrow$  Datentransport - Zugriff auf E/A oder Speicher  $\rightarrow$  Kontrollfluss - (bedingte) Sprünge, Unterprogrammaufruf und -Rückkehr  $\rightarrow$  Steuerung und Konfiguration der Maschine - Interrupt sperren, Ausnahmebehandlung, etc.

ARITHMETISCH-LOGISCHE OPERATIONEN

Implementiert als **Schaltnetz** (ALU: Arithmetic Logic Unit)

Grundsätzliches WIMP-Befehlssatz Registermodell Synthetische Befehle

- $\rightarrow$  In der Regel<sup>1</sup> zwei Eingänge für Operanden
- $\rightarrow$  Ein Ausgang für Ergebnis
- $\rightarrow$  Steuereingang wählt Operation aus und enthält ggf weitere Parameter (z.B. *shift amount*)

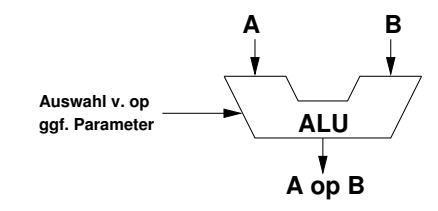

 $\rightarrow$  Evtl. nur Strichrechnung und Schiebeoperationen *→* Multiplikation und Division algorithmisch (Mikroprogramme)

#### Notizen

Notizen

5

6

<sup>1</sup>aber nicht zwingend, vgl. Signalprozessoren

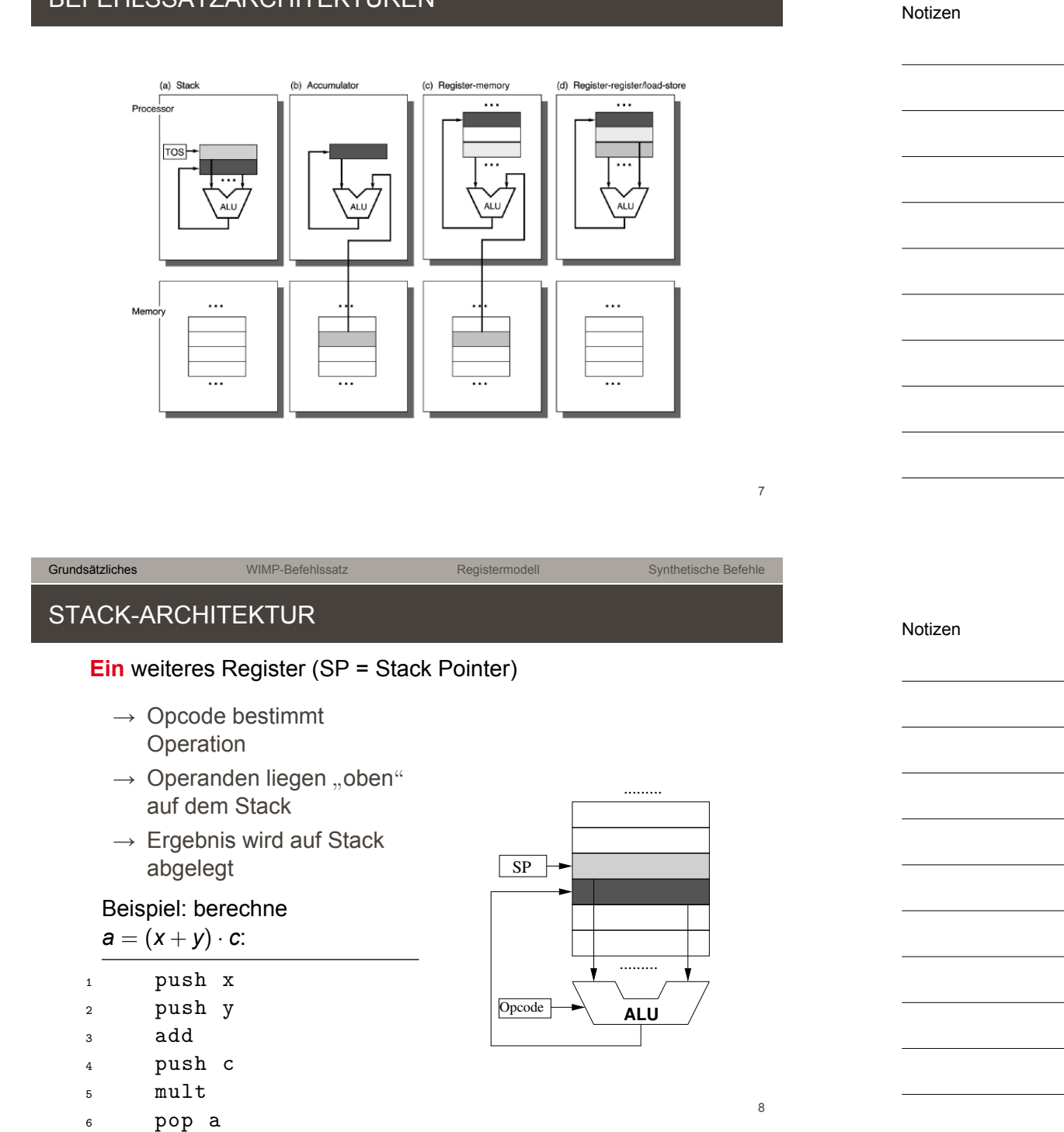

### BEFEHLSSATZARCHITEKTUREN

Grundsätzliches WIMP-Befehlssatz Registermodell Synthetische Befehle

# Grundsätzliches WIMP-Befehlssatz Registermodell Synthetische Befehle STACK-ARCHITEKTUR Vorteile der Stack-Architektur  $\rightarrow$  Minimaler Prozessorzustand (PC + SP)  $\rightarrow$  Sehr kompakter Code, da keine Adressen enthalten [\(daher a](#page-7-0)uch **Null-[Adress](#page-15-0)**-Maschine)  $\rightarrow$  Einfache Compiler/Interpreter Haupt-Nachteil: viele (teure) Speicherzugriffe  $\rightarrow$  Praktikabel, als Speicherzugriffszeiten noch eine untergeordnete Rolle spielten (z.B. HP 3000, 1972)

→ Heute nur noch als **virtuelle Maschine** (JVM, UCSD p-machine, FORTH)

#### Grundsätzliches WIMP-Befehlssatz Registermodell Synthetische Befehle

#### AKKUMULATOR-ARCHITEKTUR

#### **Ein** Register (*Akkumulator*) dient als Operand und als Ergebnisspeicher

- $\rightarrow$  Zweiter Operand wird aus dem Speicher bezogen
- $\rightarrow$  Befehl muss Operation + Speicheradresse des 2. Operanden enthalten (*⇒***Ein-Adress**-Maschine)

#### Beispiel: berechne

$$
a=(x+y)\cdot c
$$

$$
1 \qquad \qquad 1 da \quad x
$$

$$
2 \qquad \qquad \text{add} \quad y
$$

$$
3 \qquad \qquad \text{mult} \quad c
$$

sta a

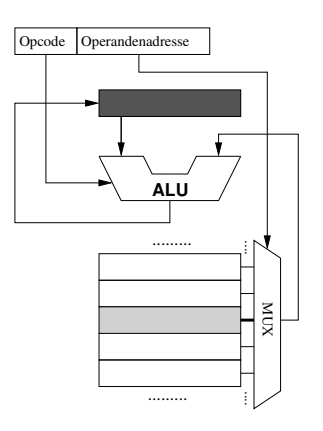

Notizen

Notizen

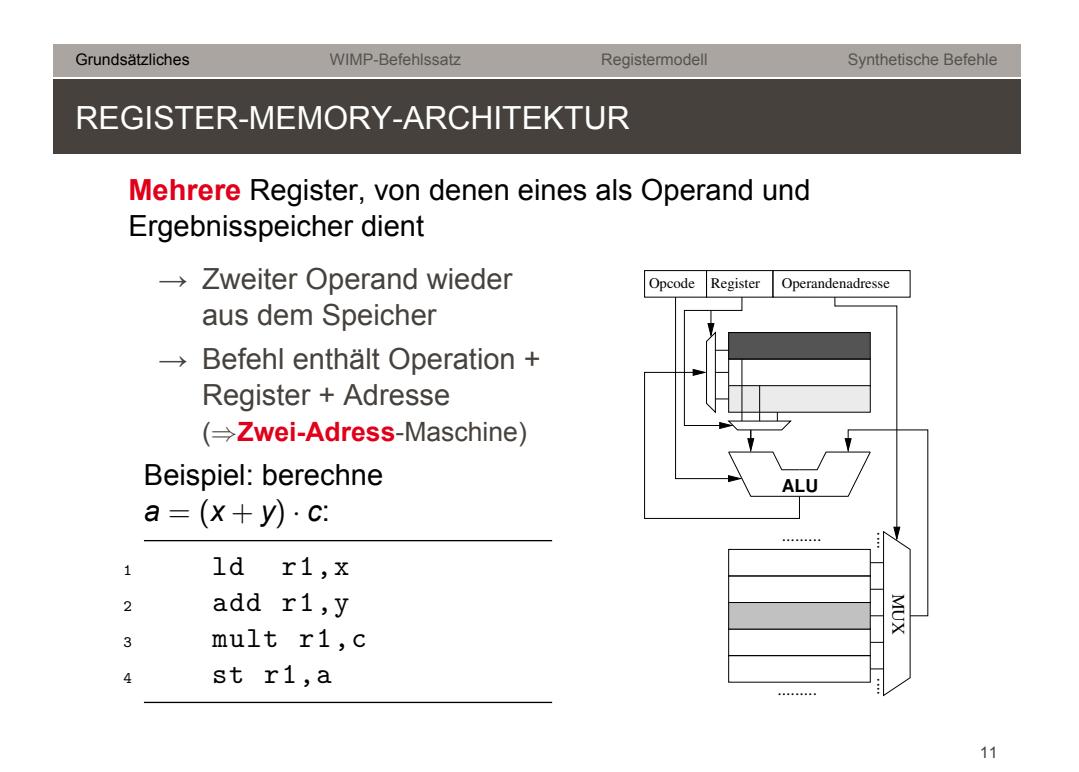

Grundsätzliches WIMP-Befehlssatz Registermodell Synthetische Befehle AKKUMULATOR- UND REGISTER-MEMORY-ARCHITEKTUR

#### Vorteile

- $\rightarrow$  Universell: Es kann direkt auf Speichervariablen gerechnet werden
- $\rightarrow$  Kompakter Code

#### Nachteil: Operation bedingen i.d.R. einen Speicherzugriff

- $\rightarrow$  Teuer
- $\rightarrow$  Adresse (z.B.: 32-bit) im Befehl enthalten
	- *⇒* Befehle sind größer als ein Maschinenwort
	- *⇒* **Skalarität** ist so nicht umsetzbar

Notizen

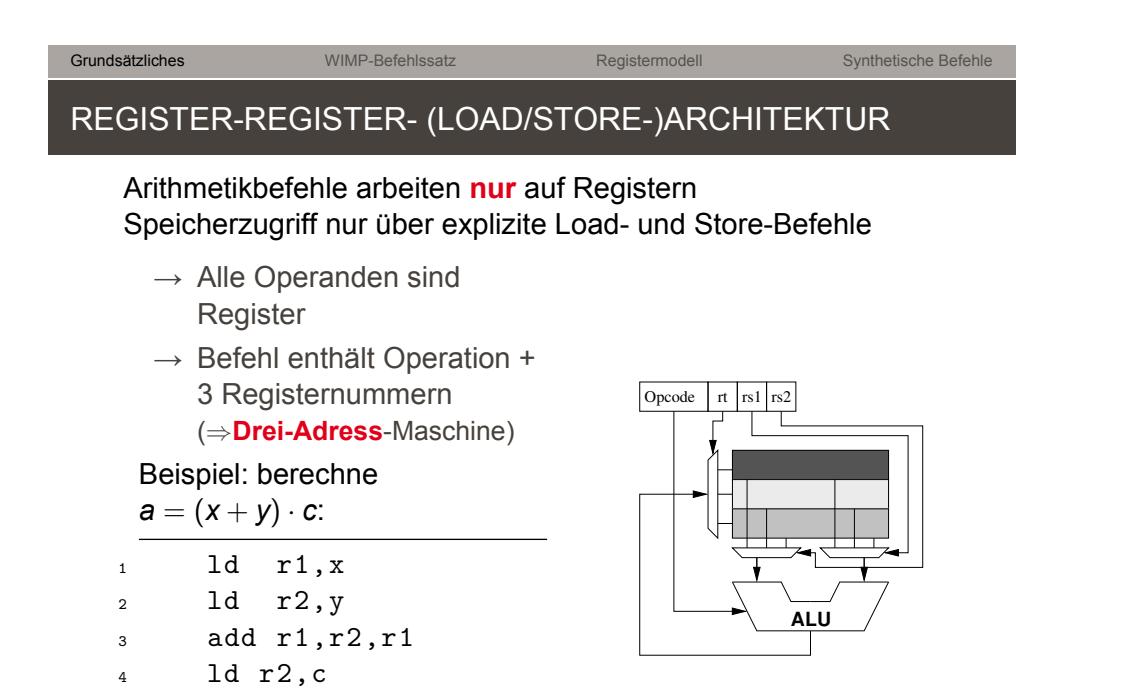

#### REGISTER-REGISTER- (LOAD/STORE-)ARCHITEKTUR

#### Vorteile

 $5$  mult  $r2, r2, r1$ 

<sup>6</sup> st r2,a

- $\rightarrow$  Arithmetik ohne Speicherzugriffe (solange genügend Register vorhanden)
- → Drei-Adress-Befehle "passen" in ein Maschinenwort<br>→ Skalerität mäslich *→* Skalarität möglich

#### Nachteil: Weniger kompakter Code

#### (d.h. für die gleiche Funktion sind mehr Befehle nötig)

- $\rightarrow$  Programme werden größer (mehr Programmspeicher erforderlich)
- $\rightarrow$  Mehr Befehlszyklen (Opcode fetches) *→* kann durch Befehlscache kompensiert werden

#### Typisch für RISC-Architekturen.

Notizen

Notizen

<span id="page-7-0"></span>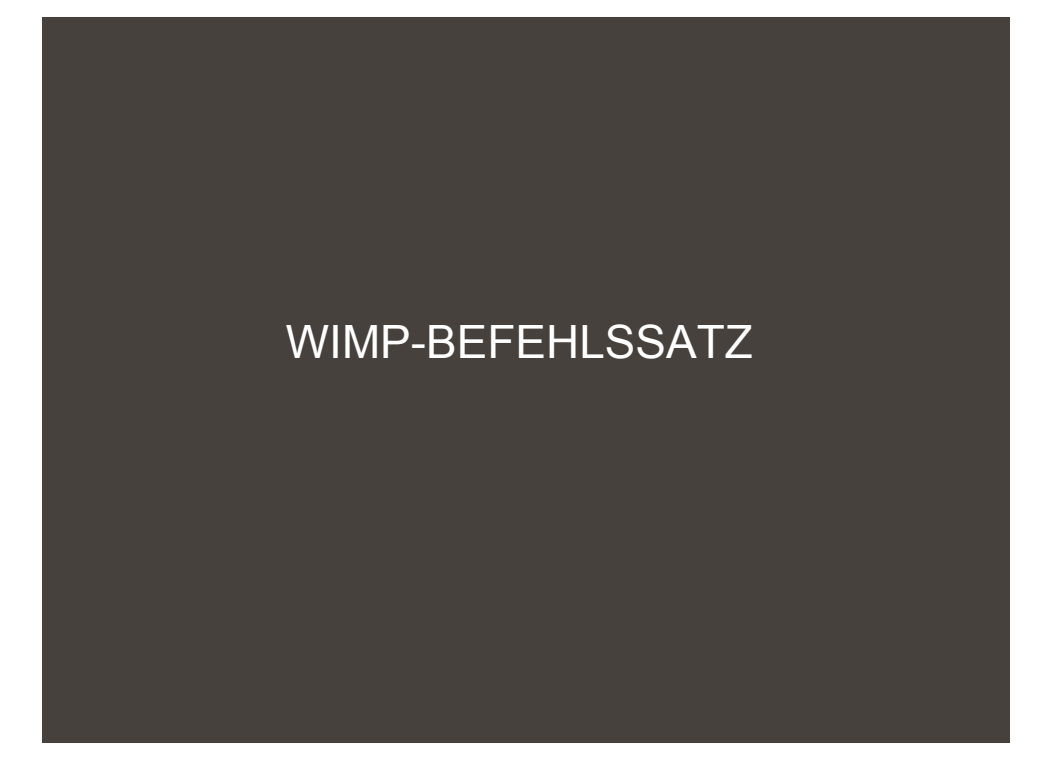

#### WIESBADEN MIKROPROZESSOR

**WIMP**: eine Untermenge des MIPS32 Befehlssatzes.

- $\rightarrow$  RISC-Architektur
- $\rightarrow$  32-bit Big Endian
- → 32 Register (*→* Registeradressen haben 5 Bit)
- $\rightarrow$  Load/Store-Architektur

#### Vereinfachungen:

- $\rightarrow$  Keine Gleitkommaarithmetik, Multiplikations-/Divisionsbefehle
- $\rightarrow$  Kein TLB / keine MMU
- → Ausschließlich Word-(32-Bit-) Load/Store
- $\rightarrow$  (Noch) keine Exceptions / Interrupts
- $\rightarrow$  (Noch) keine Pipeline

Notizen

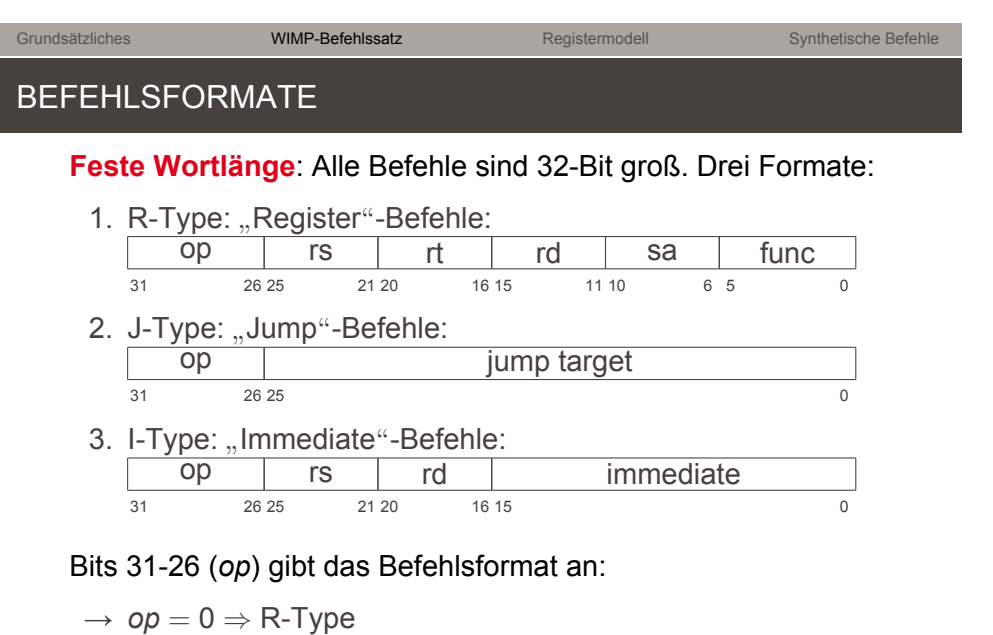

$$
\rightarrow \textit{op} = 2 \text{ oder } 3 \Rightarrow J\text{-Type}
$$

$$
\rightarrow \text{sonst:} \Rightarrow \text{I-Type}
$$

#### R-TYPE BEFEHL: IMPLEMENTIERUNG

 $F$ alls  $op = 0$ :  $rd = func(rs, rt, sa)$ 

*sa*: shift amount" nur bei Schiebe-Befehlen (sll, srl,sra)  $\begin{array}{c} \text{Sone} \\ \text{const} = 0 \end{array}$ 

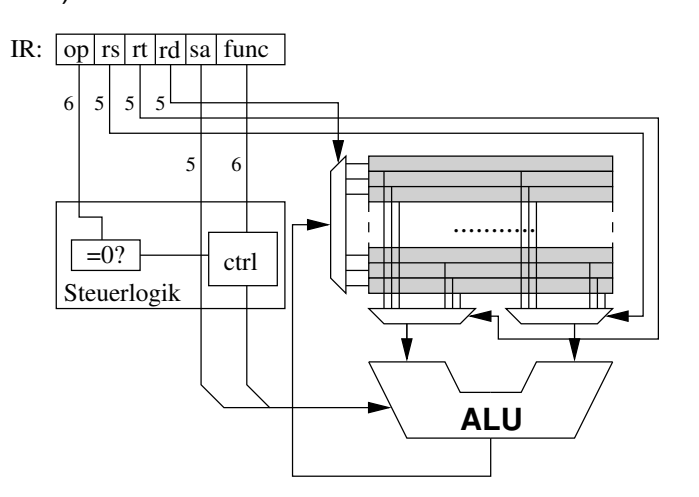

Notizen

Notizen

18

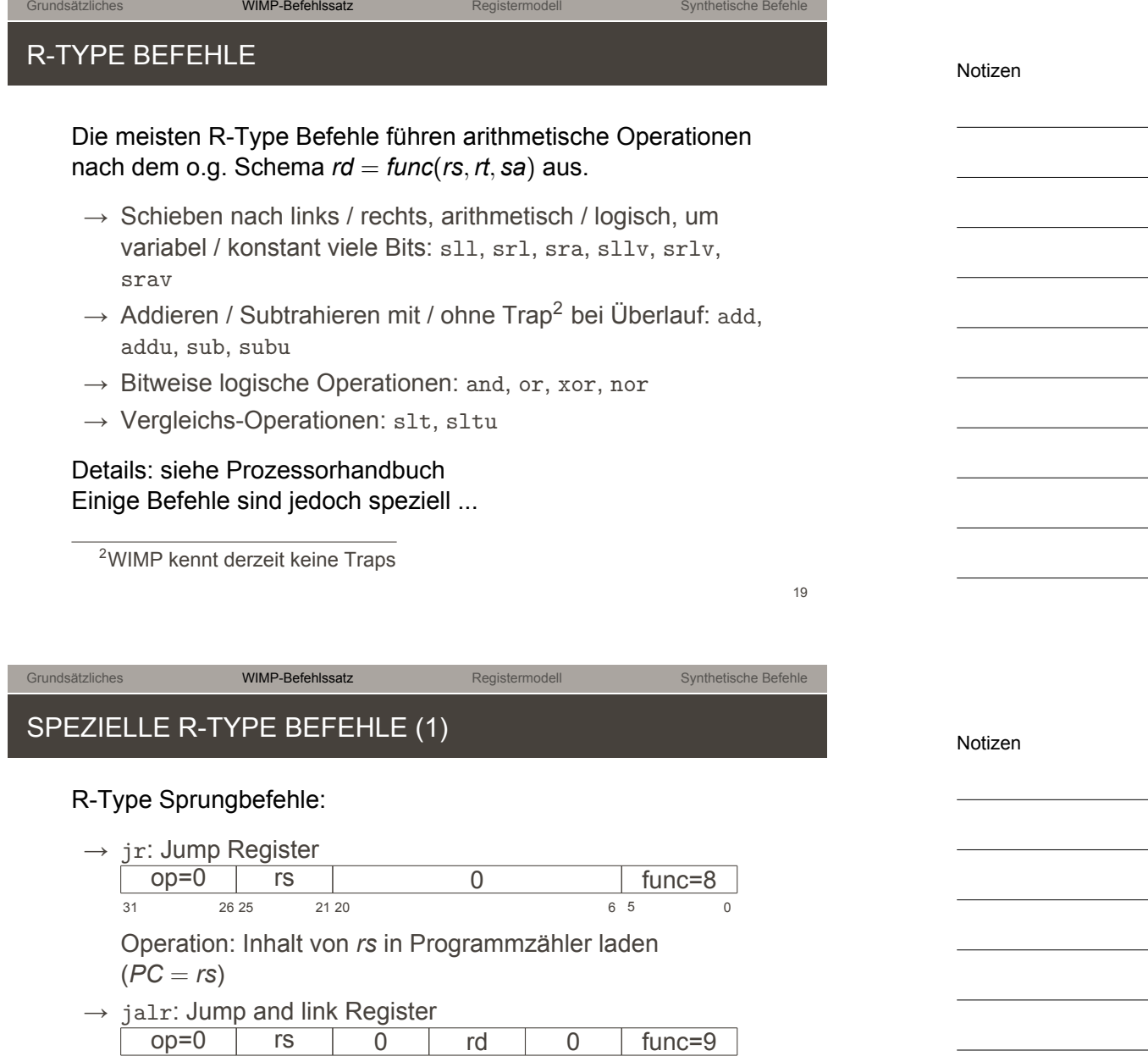

 $31$  26 25 21 20 16 15 Operation: Inhalt von Programmzähler + 4 in *rd* kopieren, Inhalt von *rs* in Programmzähler laden (*rd* = *PC* + 4;  $PC = rs$ In der Regel ist *rd* = 31 (s.u.)

### Grundsätzliches WIMP-Befehlssatz Registermodell Synthetische Befehle SPEZIELLE R-TYPE BEFEHLE (2) R-Type Trap-Befehle:  $\rightarrow$  syscall: Syscall Trap auslösen  $opp=0$   $\vert$   $X$   $\vert$  func=12  $31$  26 25 0 [Operat](#page-7-0)ion: Synch[rone Exc](#page-15-0)eption au[slösen, wird](#page-17-0) gewöhnlich für Systemaufrufe verwendet  $\rightarrow$  break: Breakpoint Trap auslösen  $X$  func=13  $31$  26 25 0 Operation: Synchrone Exception auslösen, wird gewöhnlich für Debug-Breakpoints verwendet Die Bits 25-6 (Feld "X") sind don't care, werden aber<br>kanventierell zur Kadierung von "z.P. "Tren Nummer konventionell zur Kodierung von -z.B.- Trap-Nummern

verwendet. WIMP kennt derzeit noch keine Exceptions, d.h. diese Befehle werden nicht unterstützt. WIE (s.u.) verwendet  $\sum_{21}$  aber.

Grundsätzliches WIMP-Befehlssatz Registermodell Synthetische Befehle

# SPEZIELLE R-TYPE BEFEHLE (3)

Multiplikations- und Divisions-Befehle:

- $\rightarrow$  Der MIPS-Prozessor besitzt eine 32x32 bit Multiplikationseinheit **(WIMP nicht)**
- $\rightarrow$  Ergebnisse von Multiplikationen (bis zu 64 Bit) werden in zwei speziellen Registern *lo* und *hi* abgelegt
- $\rightarrow$  Multiplikations- und Divisionsbefehle sind wie folgt aufgebaut

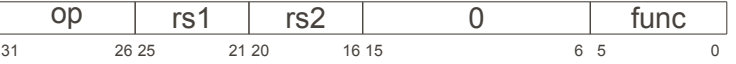

dabei ist:

- $\rightarrow$  *func* = 24  $\rightarrow$  mult: signed multiply
- → *func* = 25 *⇒* multu: unsigned multiply
- → *func* = 26 *⇒* div: signed divide
- $\rightarrow$  *func* = 27  $\rightarrow$  divu: unsigned divide

Darüber hinaus gibt es R-Type Befehle zum Datentransport zwischen den Registern *lo* und *hi* und den "normalen"<br>Desisternums in den die Union Registern: mflo, mtlo, mfhi, mthi

Notizen

Notizen

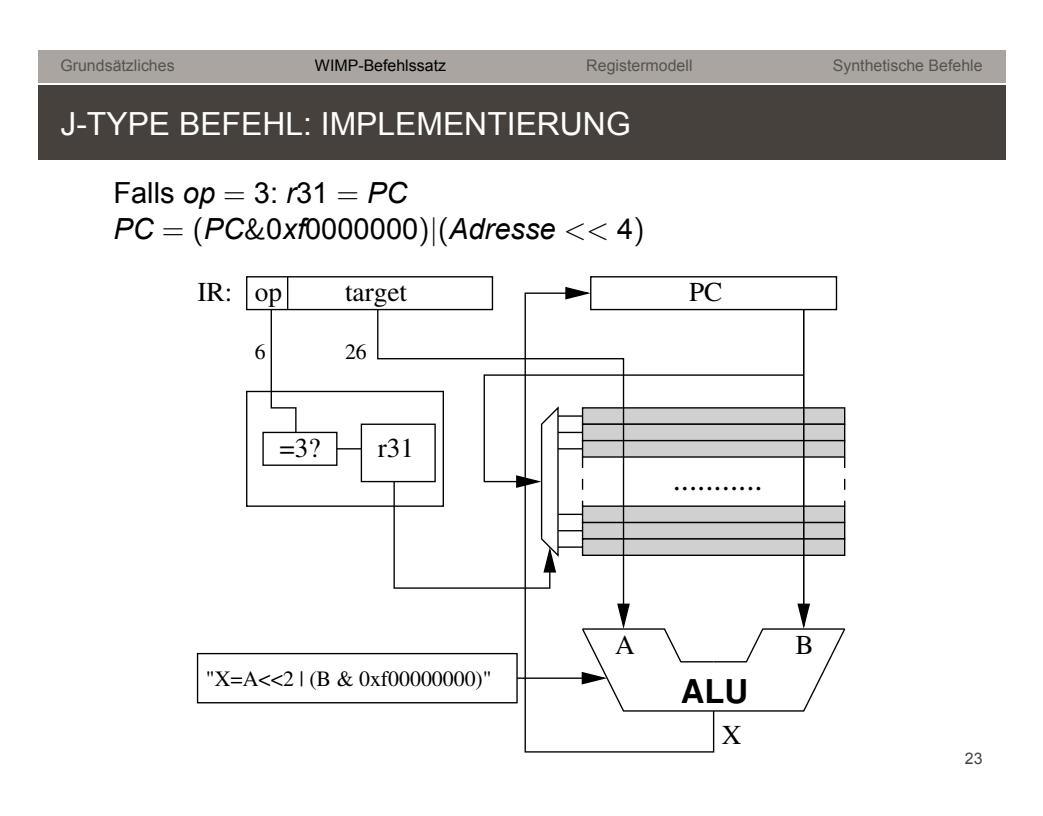

Grundsätzliches WIMP-Befehlssatz Registermodell Synthetische Befehle J-TYPE BEFEHLE: ZIELADRESSE

- $\rightarrow$  Für die Ziel-Sprungadresse sind nur 26 Bit des Befehls verfügbar (6 werden für den Opcode benötigt)
	- op Adresse:4  $31$  26 25 0
- → Wegen der festen Befehlswortlänge von 32 Bit (=4 Byte) **muss** die Zieladresse durch 4 teilbar sein *→* ihre beiden niederwertigsten Bits sind immer 0
- $\rightarrow$  Im Befehl wird die durch vier dividierte Adresse codiert
- $\rightarrow$  Die 4 noch fehlenden Bits werden vom aktuellen PC übernommen
- → Sprünge mit *j* oder *jal* sind immer nur innerhalb eines 1GB Segmentes möglich
- → Für größere Sprungdistanzen: R-Type Befehl *jr* verwenden (s.o.)

Notizen

# J-TYPE BEFEHLE: JUMP AND LINK

Bei Prozeduraufrufen mittels *jal*-Befehl muss die Returnadresse gerettet werden. CISC-Prozessoren kopieren diese gewöhlich auf den Stack. WIMP kennt aber von Hause aus **keinen Stack**

Grundsätzliches WIMP-Befehlssatz Registermodell Synthetische Befehle

- $\rightarrow$  [Zum S](#page-7-0)peichern d[er Return](#page-15-0)adresse [wird per Konv](#page-17-0)ention das Register Nummer 31 verwendet (s.u.)
- → Der *jal*-Befehl (*op* = 3) speichert den **nach dem Opcode Fetch bereits inkrementierten** Programmzähler in *r*31
- $\rightarrow$  Falls die aufgerufene Prozedur weitere Prozeduraufrufe tätigt, muss sie selbst den Inhalt von *r*31 retten und dazu z.B. einen Stack in Software implementieren

### Grundsätzliches WIMP-Befehlssatz Registermodell Synthetische Befehle I-TYPE BEFEHL: IMPLEMENTIERUNG

#### *rd* = *func*(*rs, immediate*)

*immediate* wird auf 32 Bit erweitert. Abhängig von *op* erfolgt die Erweiterung vorzeichenrichtig oder ohne vorzeichen.

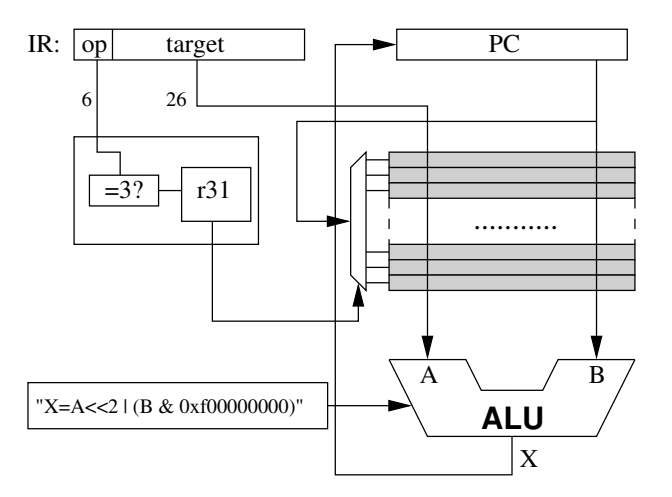

Notizen

Notizen

26

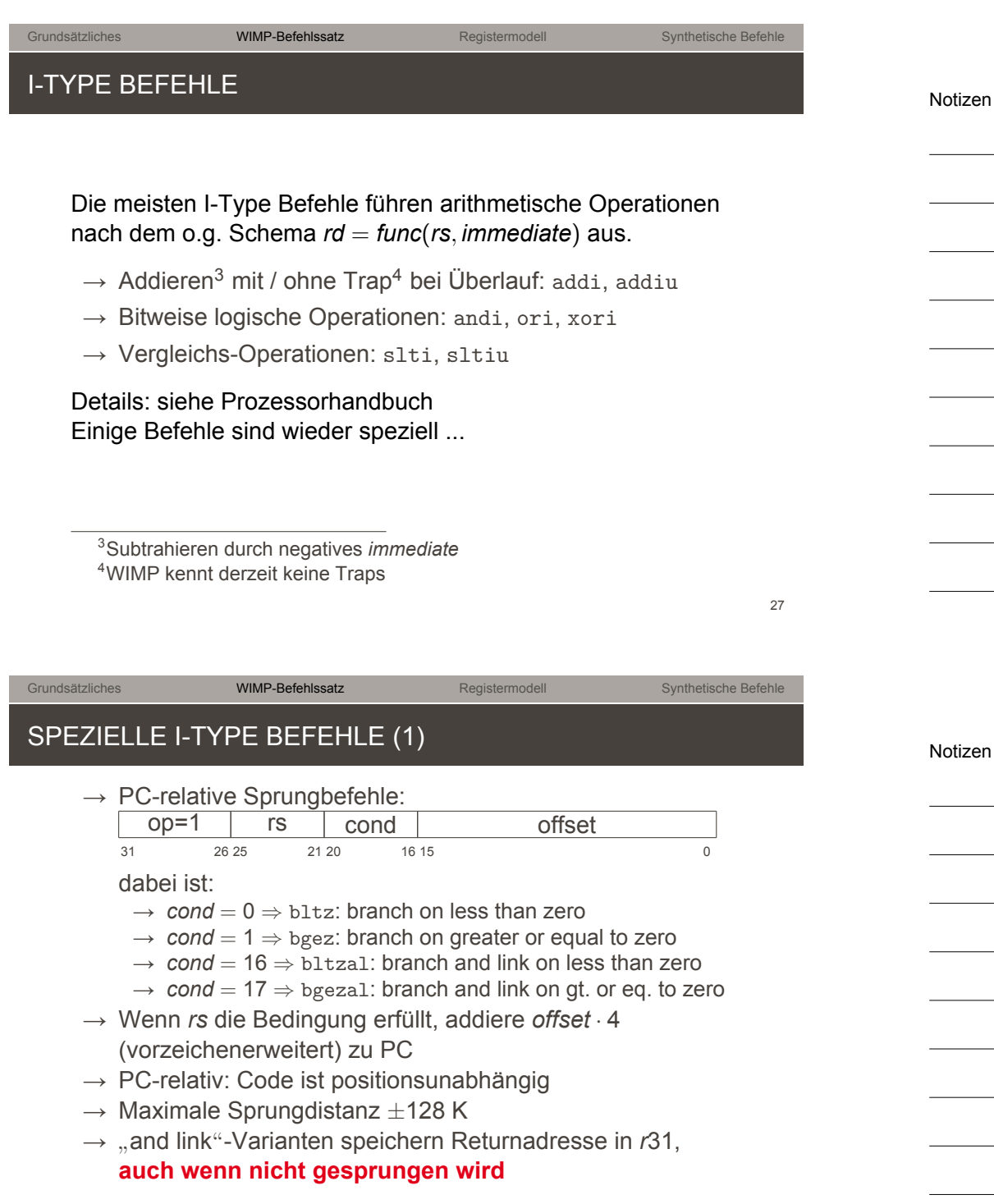

Unbedingte Sprünge durch Wahl von Register 0 als *rs* (s.u.)

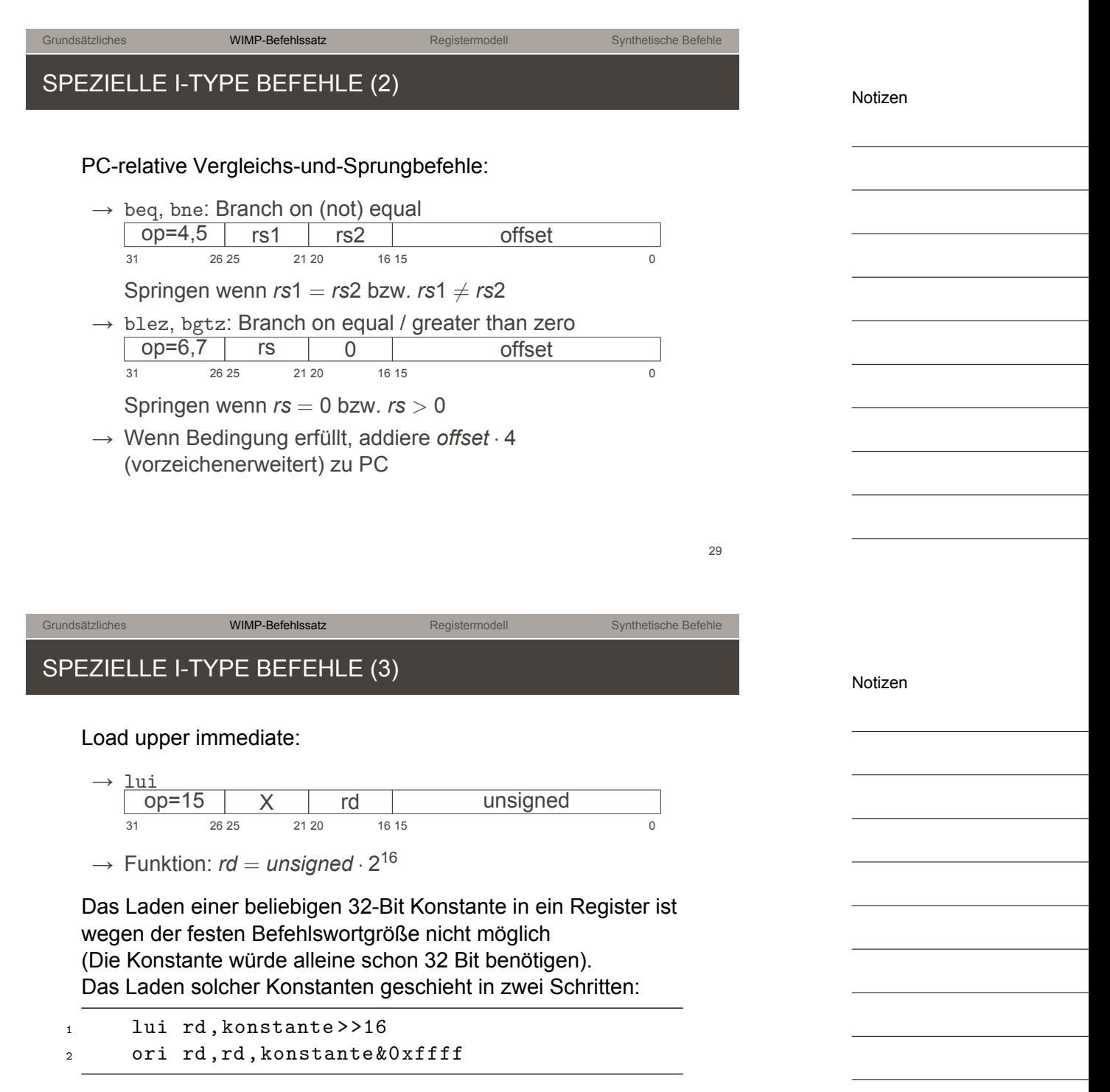

# Grundsätzliches **WIMP-Befehlssatz** Registermodell Synthetische Befehle SPEZIELLE I-TYPE BEFEHLE (4)

#### Load/Store: Speicherzugriff

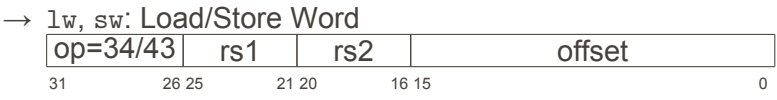

- <span id="page-15-0"></span>→ Word- (d.h. 32-bit-) Speicherzugriff auf Adresse *rs* + *offset*
- $\rightarrow$  Die effektive Adresse muss durch 4 teilbar sein (sonst *→* Exception)

Der MIPS-Prozessor unterstützt darüber hinaus diverse Befehle für Byte- und Halbwortzugriffe, **WIMP** jedoch **nicht**. Der Assembler WAS (s.u.) synthetisiert passende Befehlssequenzen für lb und sb, die allerdings mit Vorsicht zu genießen sind.

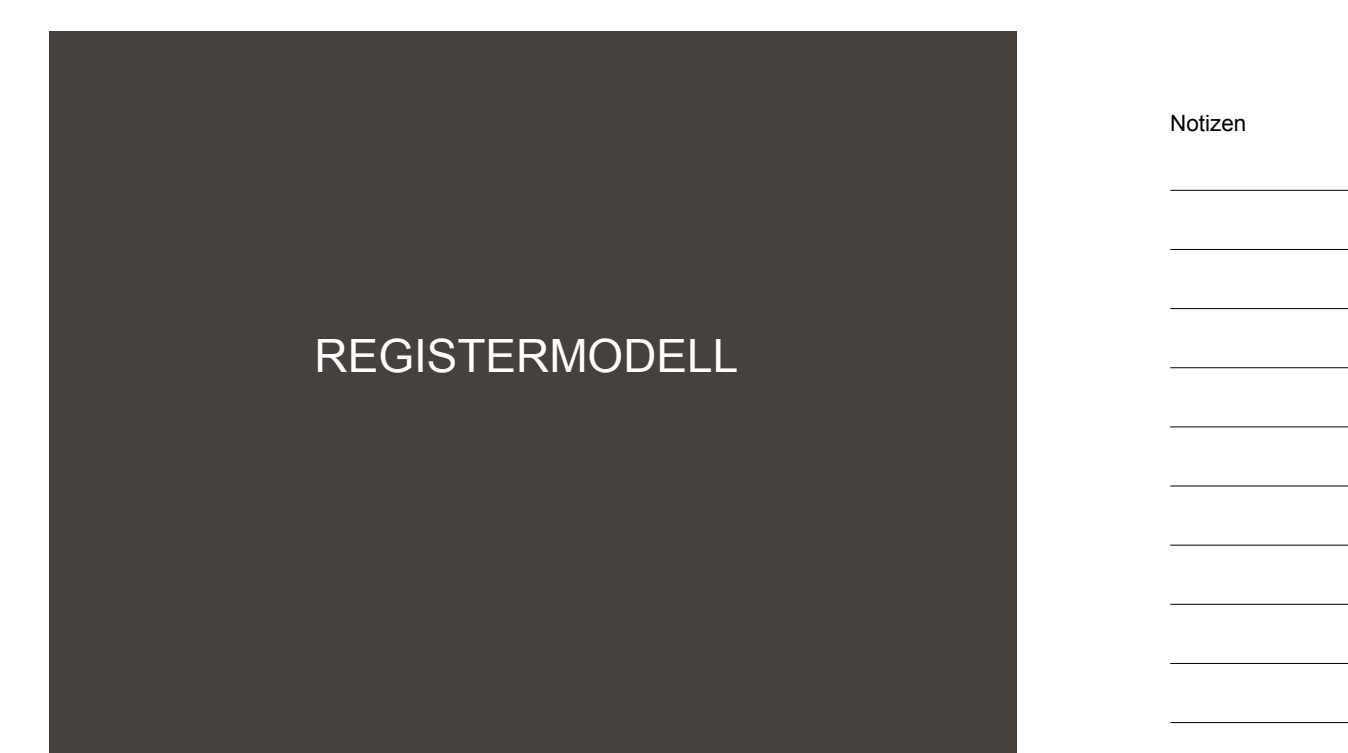

Notizen

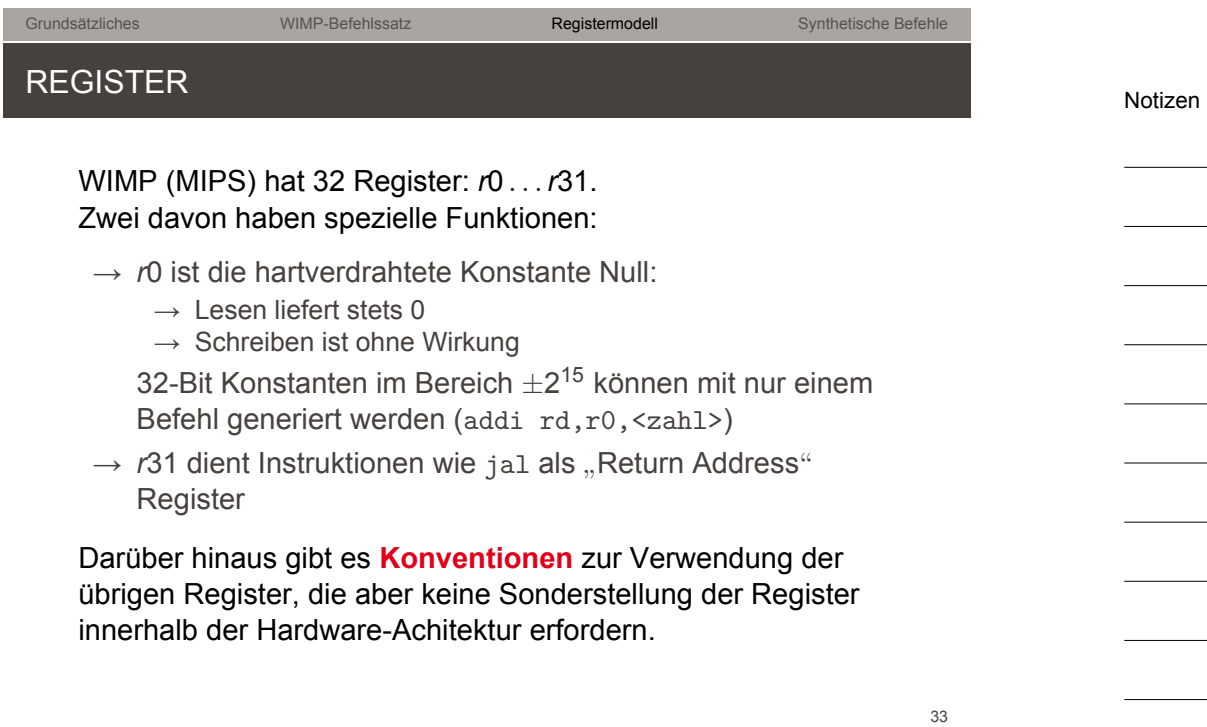

# REGISTERKONVENTIONEN (1)

Neben Registernummern (*r*0 *. . . r*31) können Register auch durch **Namen** referenziert werden, die sich an der üblichen Verwendung dieser Register orientiert:

Grundsätzliches WIMP-Befehlssatz **Registermodell** Synthetische Befehle

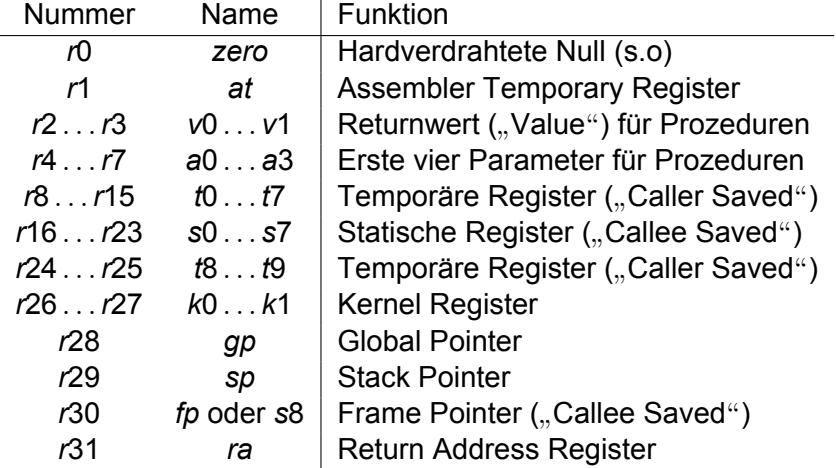

Notizen

# REGISTERKONVENTIONEN (2)

#### ... im Detail:

→ *at*: Kann vom Assembler als Scratchregister verwendet werden *→* nicht verwenden

Grundsätzliches WIMP-Befehlssatz Registermodell Synthetische Befehle

- <span id="page-17-0"></span>→ *t*0 *[. . .](#page-7-0) t*9: für temp[oräre Var](#page-15-0)iablen: dü[rfen von Pro](#page-17-0)zeduren überschrieben werden
- → *s*0 *. . . s*9: für statische Variablen: dürfen **nicht** von Prozeduren überschrieben werden
- → *k*0 *. . . k*1: zur Verwendung durch das Betriebssystem: können sich **jederzeit** (z. B. durch Interruptbehandlung) ändern *→* nicht verwenden
- → *gp*: Basisadresse globaler Daten (für positionsunabhängige Daten)

# SYNTHETISCHE BEFEHLE

Notizen

Notizen

# SYNTHETISCHE BEFEHLE

Assembler unterstützen in der Regel einige Befehle, die im Befehlssatz nicht vorgesehen sind, weil sie:

 $\rightarrow$  [redund](#page-7-0)ant sind, d[.h. weil s](#page-15-0)ie durch e[xistierende B](#page-17-0)efehle bei identischer Funktion realisiert werden können, oder weil sie

Grundsätzliches WIMP-Befehlssatz Registermodell Synthetische Befehle

 $\rightarrow$  unter Umständen nicht in einem Befehlswort dargestellt werden können.

Der Assembler **synthetisiert** diese Befehle, wobei er ggf. auf das *at* Register als Zwischenvariable zurückgreift.

Grundsätzliches WIMP-Befehlssatz Registermodell Synthetische Befehle

#### SYNTHETISCHE ARITHMETIK-BEFEHLE

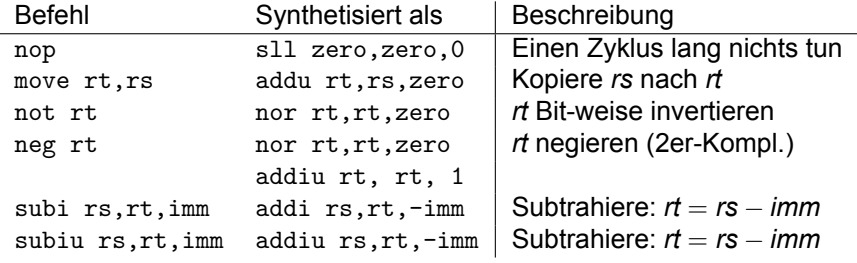

Notizen

Notizen

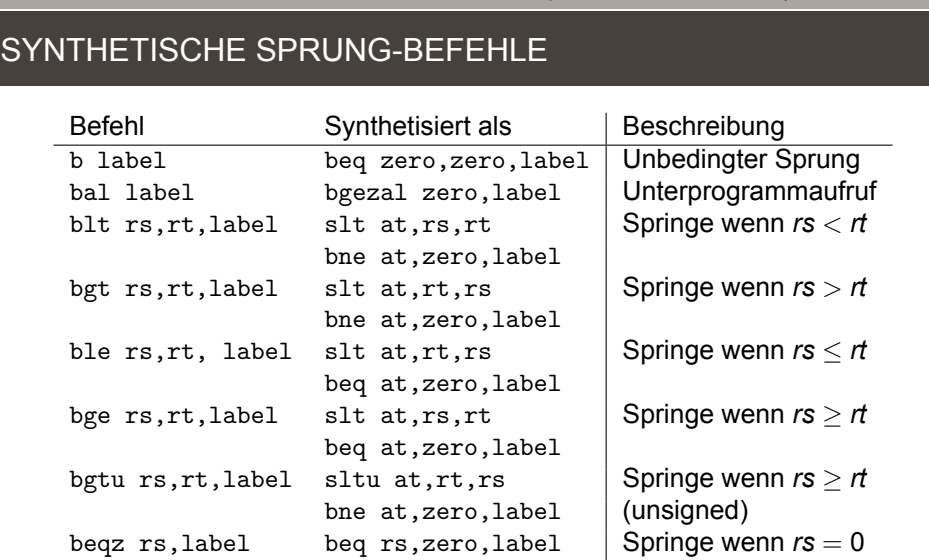

Alle Sprünge sind **PC-relativ**

Grundsätzliches WIMP-Befehlssatz Registermodell Synthetische Befehle SYNTHETISCHE LADE-BEFEHLE: LI UND LA li rt,konstante ( load immediate") und 11 10, Konstante ("load immediale") dha<br>1a rt, konstante ("load address") laden eine 32-Bit Konstante " in Register *rt*. Mit einem einzigen Befehl geht das nur wenn die Konstante zwischen  $-2^{15}$  und  $+2^{15}$  – 1 liegt ... :  $\rightarrow$  31 0xffff | 0x8000 | 0x0000 | 0x7fff 31 15 0 31 15 0 dann: addiu rt,zero,konstante  $\rightarrow$  ... oder wenn sie Vielfaches von 2<sup>16</sup> ist:  $\neq 0$  0 31 15 0 dann: lui rt,konstante>>16 ansonsten zwei Befehle: 1 lui rd, konstante >>16 <sup>2</sup> ori rd,rd,konstante&0xffff

Notizen

39

40

# SYNTHETISCHE LOAD/STORE-BEFEHLE

 $\rightarrow$  (S.o.) WIMP kann ausschließlich 32-Bit-weise auf Speicher zugreifen

Grundsätzliches WIMP-Befehlssatz Registermodell Synthetische Befehle

- $\rightarrow$  Es wäre Sache eines Compilers, Bytezugriffe zu realisieren
- $\rightarrow$  [Luxuriö](#page-7-0)serweise [bietet der](#page-15-0) Assembl[er \(WAS, s.u](#page-17-0).) synthetisierte lb- und sb-Befehle an
- $\rightarrow$  Diese sind komplex und benötigen viele Befehle:
	- $\rightarrow$  1b: 11 Befehle
	- $\rightarrow$  sb: 24 Befehle
- → beide zerstören das *at*-Register
- $\rightarrow$  Der synthetisierte sb-Befehl benötigt zudem 12 Byte Stack, um vorübergehend Register zu retten. D.h. er funktioniert nur, wenn der Stackpointer korrekt initialisiert ist.

Notizen

Notizen